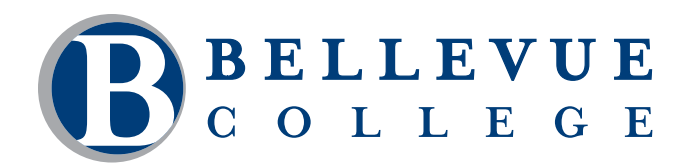

# **COMPUTER & TECHNOLOGY PROGRAMS**

# **Scripting for Web Designers**

This course is designed as an introduction to web page scripting for the designer. Students will learn how scripting affects the behavior and presentation of a web page, the roles of front-end and backend programming languages, and how a data from a database makes its way onto a dynamic web page. Students will perform hands-on exercises using PHP, MySQL and the most popular scripting language currently in use on the web, JavaScript.

# **Who should take this course?**

This course is for web designers who desire to gain a better understanding of how scripting fits into the larger picture of web development, how it can enhance the design of their websites, and how data can be used dynamically on a website. This course is a required part of the Web Design Certificate Program.

# **Course Objectives**

- Identify key components of a dynamic website and distinguish between server and browser roles.
- Recognize and use basic JavaScript to write, comment, and debug code.
- Recognize and use basic PHP and MySQL to store, deliver and manipulate data dynamically on a website.

# **Course Details**

- Length: 21 hours
- Format: Classroom
- Prerequisites: HTML and CSS: Level 2

*The above prerequisites are considered to be the basic skills and knowledge needed prior to taking this class. Instructors will assume your readiness for the class materials and will NOT use class time to discuss prerequisite materials.*

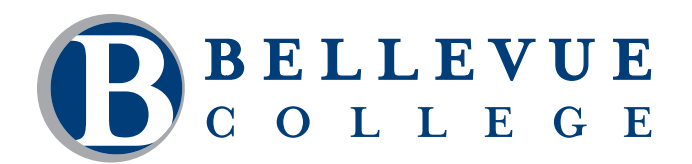

# **COMPUTER & TECHNOLOGY PROGRAMS**

# **Course Contents**

#### **Identify key components of a dynamic website and distinguish between server and browser roles.**

- Describe the internet environment and its interactive components.
- Identify common roles of server-side and client-side languages.
- Define what makes a website dynamic.
- Examine and manipulate code from within the Web Developer panel.

#### **Recognize and use basic JavaScript to write, comment, and debug code.**

- Define JavaScript and its role as the most popular browser scripting language in use today.
- Learn elementary components of the JavaScript language.
- Learn to write and debug loops, arrays, functions and objects.
- Define and use JavaScript event handlers in a web page.
- Navigate through the Document Object Model (DOM) with JavaScript.
- Write script to manipulate elements on a web page.

### **Recognize and use basic PHP and MySQL to store, deliver and manipulate data dynamically on a website.**

- Set up a local server environment using the open-source XAMPP server software package.
- Define PHP, its role as a server language, and its relationship to MySQL.
- Learn to identify and use basic components of the PHP language.
- Learn how to embed PHP within an HTML page.
- Define and use MySQL and basic SQL commands
- Create a simple MySQL database.
- Use PHP to connect to a MySQL database.
- Create, update and fetch data from your database from within an HTML page.